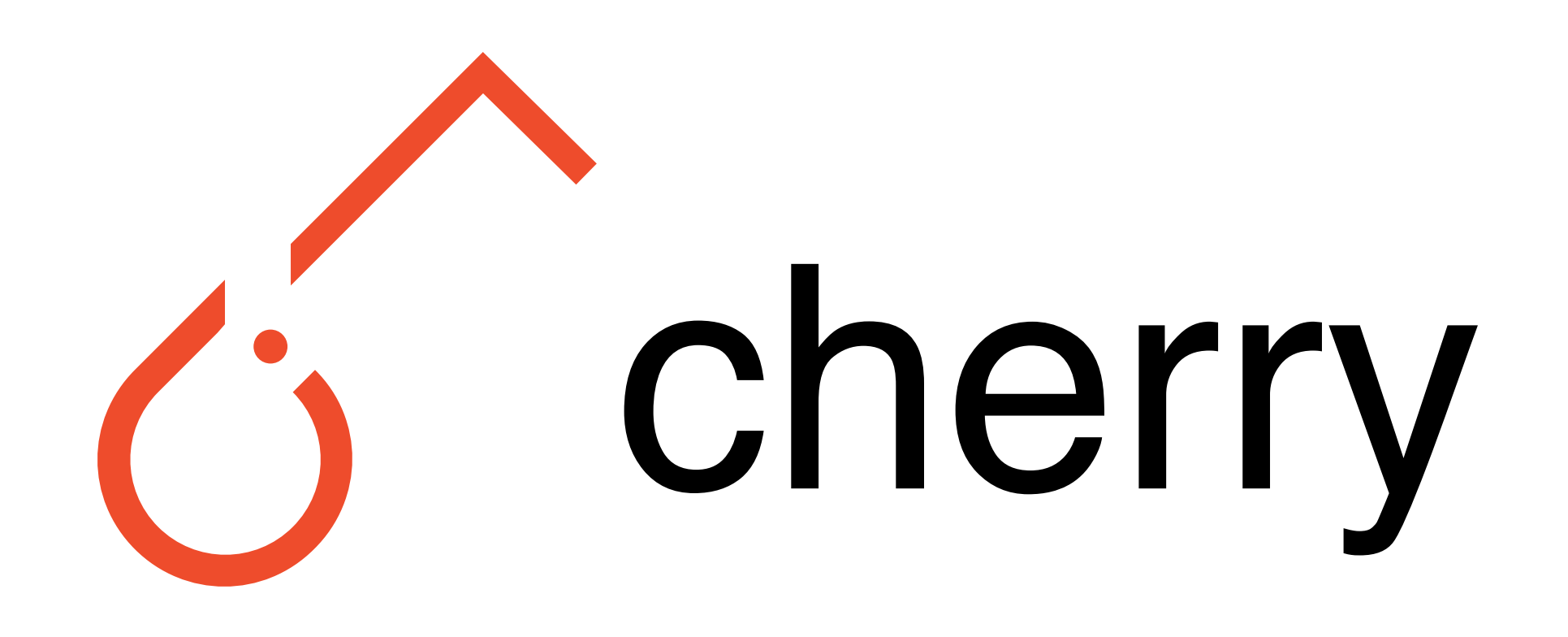

# A Reinforcement Learning Library for Researchers

### Summary

Debugging RL is hard, that's why cherry comes with a set of debugging utilities.

Cherry is a PyTorch library to help you write RL algorithms. Unlike many other RL libraries it only provides low-level utilities, no implementation provided! Instead, we strive to make it easy to implement any algorithm, whether from a textbook, paper, or your own mind. We provide many high-quality examples, and extensive documentation

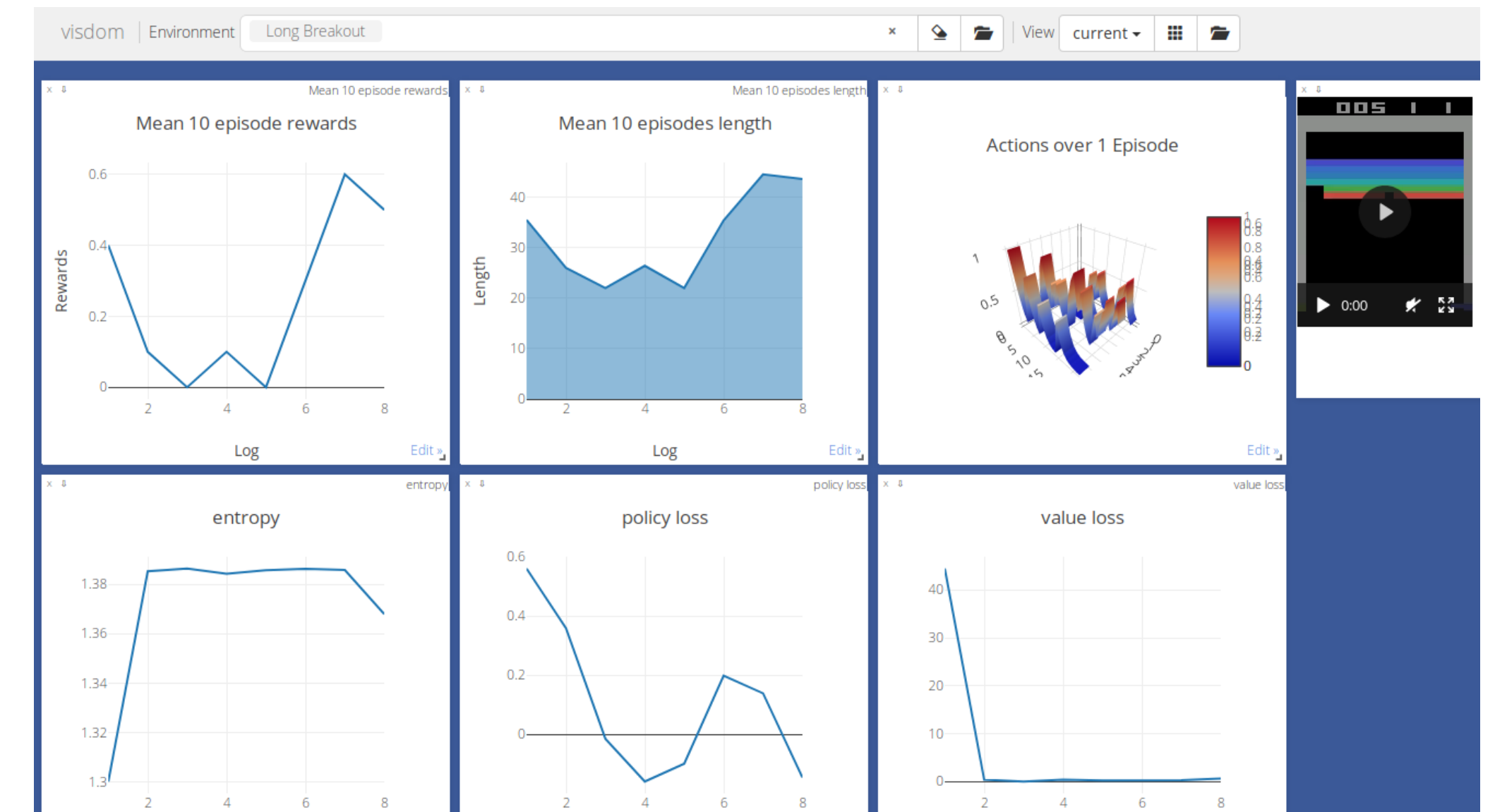

import cherry as ch

from cherry.algorithms import a2c from cherry.models import atari

class NatureCNN(nn.Module):

 $def$  \_\_init\_\_(self, env, hidden\_size=512): super(NatureCNN, self). init () self.features = atari.NatureFeatures(env.state\_size, hidden\_size) self.critic = atari.NatureCritic(hidden\_size) self.actor = atari.NatureActor(hidden\_size, env.action\_size)

def forward(self,  $x$ ): # compute forward return action, optional\_info

ch.debug.debug()  $#$  Enable debug-mode env = gym.make('BreakoutNoFrameskip-v4') env = envs. VisdomLogger(env, interval=1000)  $env = env.OpenAIAtari(env)$  $env = envs. Torch(env)$  $env = envs.Runner(env)$  $policy = NatureCNN(env)$ 

for iteration in range(1e6): replay = env.run(get\_action, steps=A2C\_STEPS)

#### # Compute advantages

 $\_,$  info = policy(replay[-1].next\_state) rewards =  $ch.td.discount(0.99,$ replay.reward(), replay.done(), bootstrap=info['value'])  $rewards = rewards.detach()$ advantages = rewards - replay.value().detach()

#### # Compute loss

 $entropy = replay .entropy() . mean()$ policy\_loss = a2c.policy\_loss(replay.log\_prob(), advantages) value\_loss = a2c.state\_value\_loss(replay.value(), rewards) loss = policy\_loss +  $0.5 *$  value\_loss -  $0.01 *$  entropy

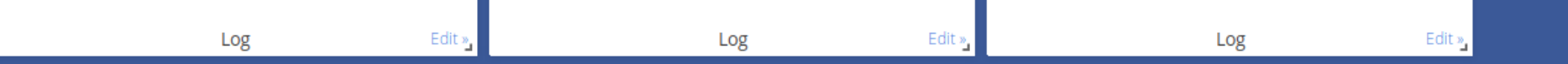

- Debug mode: logging + pdb on Exceptions.
- Visdom dashboard with pre-defined monitoring.
- Defensive programming for algorithms utilities.
- Large set of high-quality examples.
- Unit and integration tests.

### **Compatibility**

# Debugging

Cherry does not make assumptions on your software / hardware / algorithmic stack.

# Take optimization step env.log('policy loss', policy\_loss.item()) opt.zero\_grad() loss.backward() opt.step()

• Any environment. (Gym, dm\_env, Lab, ALE) • Any hardware. (CPU/GPU, parallel/distributed) • Any algorithms. (tabular, deep, on-/off-policy)

If some setting is not supported, get in touch!

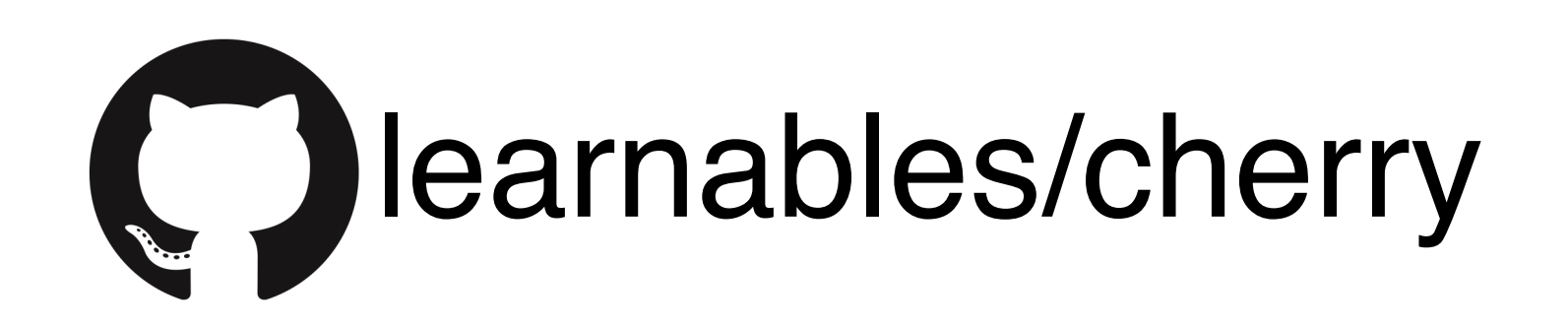

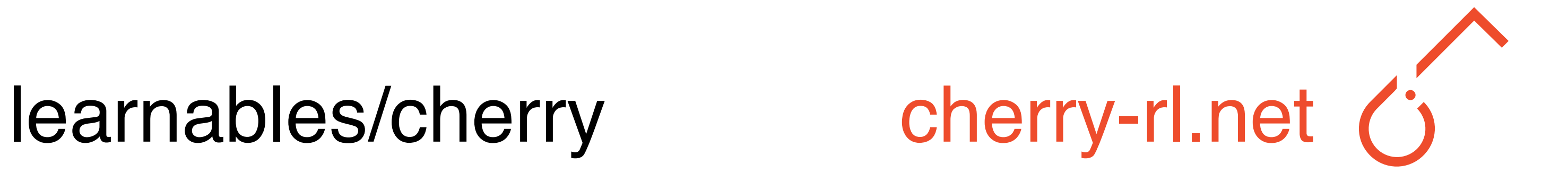

## pip install cherry-rl